Some examples of tables

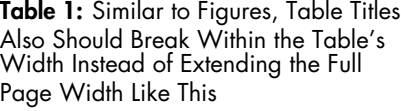

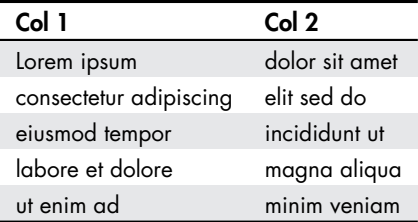

A long table

**Table 2:** A very long table. Its caption also wraps up like the caption of figures and tables

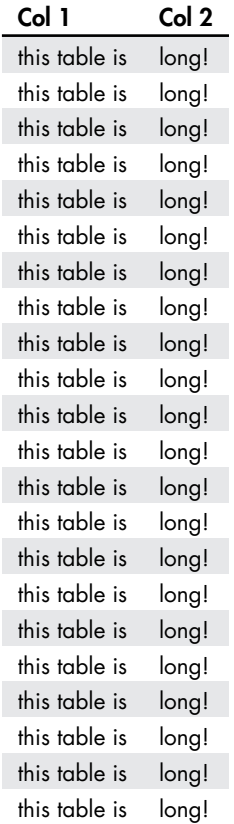

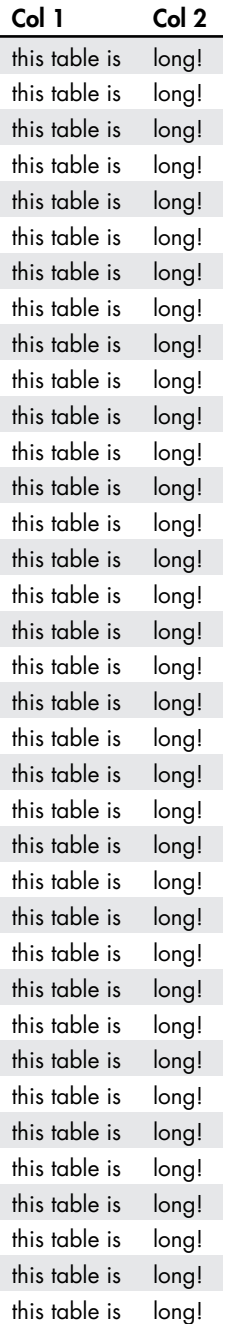

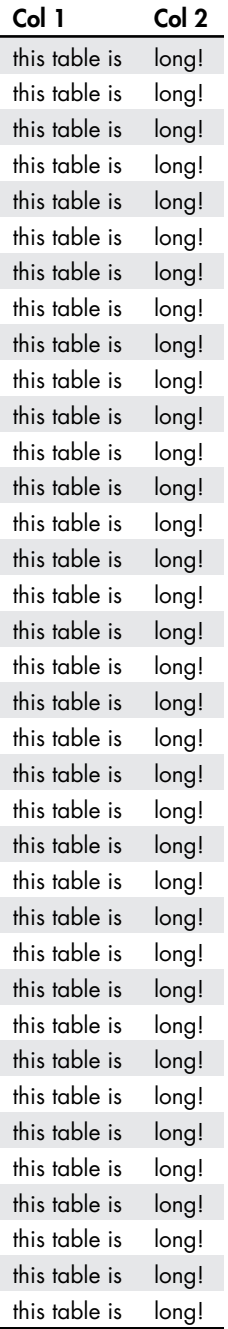

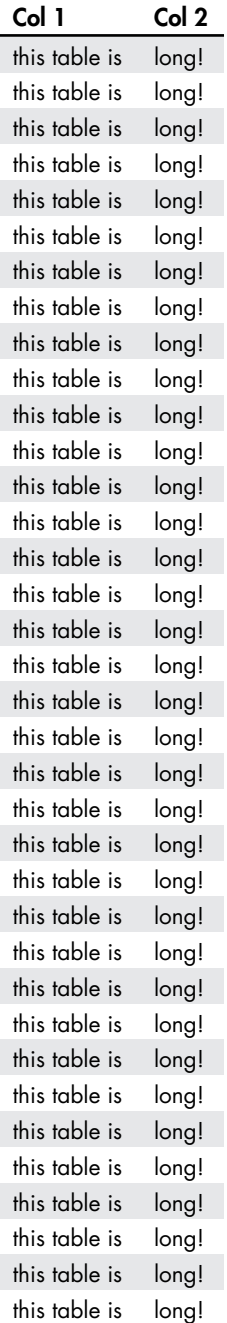

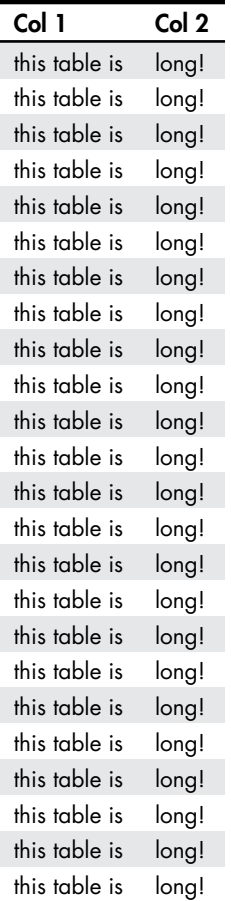

Equations have unequal amounts of spacing above and below them. The space before the following equation looks roughly twice as large as after.

$$
mean\ tot = b + c\ temp + d\ temp^2.
$$
 (1)

Additionally, the amount of space before/after equations is not always consistent. The below equation seems to have even more leading space than the previous one.

mean tot = 
$$
b + c
$$
 temp +  $d$  temp<sup>2</sup> +  $e$  hum +  $f$  hum<sup>2</sup> +  $g$  temp × hum. (2)

We've been manually adding \vspace commands to account for this, which is not an ideal solution.